Prof. Edwar Saliba Júnior

```
2
 3
/**
 4
*
 5
* @author Edwar Saliba Júnior
 6
*/
 7
import Conexao.Database;
 8
import RegraDeNegocio.Estado;
 9
import java.sql.ResultSet;
10
import java.sql.SQLException;
11
import java.util.ArrayList;
12
13
public class EstadoDAO {
14
15
16
17
18
19
20
21
22
23
24
25
26
27
28
29
30
31
32
33
34
35
36
37
38
39
40
41
42
43
 package DAO;
      private Database db;
      public EstadoDAO() throws SQLException, ClassNotFoundException {
          db = new Database("AjaxEx08","123456","localhost");
           db.connectionToDB();
      }
       public void insert(Estado estado) throws SQLException {
           int codigo;
           codigo = db.getIntFieldValue("\"Estado\"","max(codigo)","");
           codigo++;
           String fields[] = {"codigo", "nome", "sigla"};
          String values[] = {String.valueOf(codigo), estado.getNome(),
               e<mark>stado</mark>.getSigla()};
           db.insertValues("\"Estado\"", fields, values);
      }
       public ArrayList getValuesOfTable() throws SQLException{
           ResultSet rs;
           ArrayList array = new ArrayList();
           String fields[] = {"codigo", "nome", "sigla"};
           rs = db.selection("Estado", fields, true, "", false);
          while(rs.next()){
               Estado e = new Estado(rs.getInt("codigo"),rs.getString("nome"),
                       rs.getString("sigla"));
               array.add(e);
          }
           return(array);
      }
  \vert
```
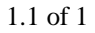

1.1 of 1 2013.05.20 18:34:39